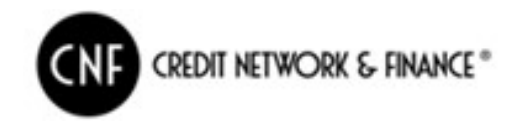

# Work Flow Operativo:

### Nuove Dichiarazioni:

- 1. Contribuente invia la dichiarazione ai competenti uffici Comunali per la richiesta di autorizzazione all'esposizione pubblicitaria;
- 2. L'ente in caso di approvazione della richiesta invia mail all'indirizzo CampobellodiMazara.tu@cienneffe.com con:
	- a. Anagrafica del contribuente/utente;
	- b. Dettaglio dell'esposizione.
- 3. Credit Network & Finance entro 3 giorni, dal ricevimento, elabora l'avviso bonario di pagamento unitamente al bollettino PagoPA;
- 4. Credit Network & Finance invia all'Ente copia del bollettino PagoPa ed eventuale stato di morosità del contribuente;
- 5. Credit Network & Finance, tramite PEC, mail e/o consegna brevi manu, trasmette al contribuente il bollettino PagoPA;
- 6. Credit Network & Finance entro il giorno successivo al ricevimento del pagamento, invia comunicazione all'Ente.

#### Il rilascio del titolo autorizzativo all'utenza, avverrà dal competente Settore dell'Ente.

Credit Network & Finance, si rende disponibile alla gestione successiva, ovvero alla consegna dell'autorizzazione a seguito dell'avvenuto pagamento.

#### Variazioni Dichiarazioni:

- 1. Contribuente invia richiesta di variazione all'indirizzo mail: CampobellodiMazara.tu@cienneffe.com;
- 2. Credit Network & Finance entro 3 giorni elabora la richiesta/istanza:
- Variazioni Dichiarazioni:<br>
internationalistic process of the set of the set of the set of the set of the set of the set of the set of the set of the set of the set of the set of the set of the set of the set of the set of a. In caso di variazione di intestazione, provvede alla variazione nel gestionale e predispone eventuale avviso bonario di pagamento correlato del bollettino PagoPA;
	- b. In caso di variazione della natura dell'occupazione o della superficie, invia comunicazione all'Ente prima di elaborare (evadere) la richiesta e predisposizione di eventuale bollettino PagoPA;
	- 3. Credit Network & Finance invia al contribuente ed agli uffici competenti dell'Ente esito della variazione e copia del bollettino PagoPa;

## Cessazioni Dichiarazioni:

- 1. Contribuente invia comunicazione (istanza) di cessazione all'indirizzo mail: CampobellodiMazara.tu@cienneffe.com
- 2. Credit Network & Finance, entro 5 giorni elabora la richiesta/istanza e, provvede a:
	- a. Contattare il contribuente per richiesta di documentazione fotografica che attesti la rimozione dell'esposizione pubblicitaria / ripristino dello stato di fatto in caso di occupazione del suolo/Passi carrabili
	- b. Ad effettuare un sopralluogo entro 20 giorni dalla richiesta di cessazione;
- 3. Credit Network & Finance invia all'Ente esito dell'istruttoria.

## Canali messi a disposizione dell'Ente e del contribuente

Per supporto è possibile chiamare il numero: 045.8760064 (oppure Sig. Salvatore Licata 389.921.94.82)

Comunicazioni generiche o richieste di informazioni possono essere inviate a: CampobellodiMazara.tu@cienneffe.com. Lo stato della lavorazione è possibile monitorarlo dal portale Ticket dedicato.

Tutte le comunicazioni inviate all'indirizzo CampobellodiMazara.tu@cienneffe.com vengono automatiche protocollate sul portale di gestione dei Ticket.

N.B. per giorni, si intendono quelli lavorativi.